「コンピュータを使った感性教育」

1. はじめに

コンピュータを音楽の授業の中で活用することについては、さまざまな方法が発表され てきた。しかし、その活用は広がりをみせているとはいえない。今までに発表された活用 法の例としては、①楽譜をきれいに印刷できるようになった。②移調譜の作成が簡単にで きるようになった。③コンピュータに伴奏させることにより、生徒の歌唱指導に専念でき るようになった。④合唱曲の練習で、一つのパートの旋律と伴奏だけを演奏させ、パート 練習が効率よく行えるようになった。⑤器楽の練習で、あるパートを除いた伴奏を演奏し て、器楽練習の効率がよくなった。⑥作曲の授業で、和音の連結方法等を学習することが 容易になった、等が上げられる。このように、さまざまな授業の場面への利用が紹介され てきたが、これらの事例は1995年頃から2000年頃までに多く発表され、その後は 減少している。一方、文部科学省の発表では、ミレニアム・プロジェクトにより、平成1 7年には、生徒一人に一台のコンピュータが利用できるLAN教室の環境が整ってきた。 また、そればかりか、音楽室にもコンピュータが配置される時代が来ている。このように コンピュータを活用できる環境は整いつつあるのに、活用事例の発表数は増えていない。 その要因は、先に上げた実践例が、「コンピュータを今までの授業へどのように導入するか」 という発想にとどまっていたからではないだろうか。つまり、授業への補助機材としてコ ンピュータの利用を図る場合が多く、そのため発表された事例の発展性がなかった。また、 当時のコンピュータ音楽で用いられる音は、十分な音色を備えていなかった。このような 状況もあり、コンピュータの音楽授業での活用は広がらなかったと考えられる。

しかし、現在、コンピュータから出てくる音色は、飛躍的に改良されてきた。安価なコ ンピュータでさえ、内蔵の音源によって実際の楽器と遜色のない良質な音を出すことがで きる。このため、今一度、コンピュータを、音楽を教える道具として活用していい時代に なっていると考える。ただ、前述したように授業の補助機材とするのではなく、コンピュ ータ本来の特徴を生かして、コンピュータで音楽のすばらしさを感じさせる授業の実践で なければならない。「歌声」が生徒の感動を生むように、「楽器の合奏」が生徒の心の輪を 広げるように、「コンピュータの演奏した音」が音楽の楽しさを生徒たちに直接伝えるこ とを目的とした活用方法が開発されるべきだと考える。

2. 研究の目的

学習指導要領における、音楽科の内容の取り扱いには、「音楽についての総合的な理解を 深め、主体的な学習態度を育てるため、適切な課題を設定して学習することができる機会 を設けるように配慮するものとする。1)」とある。この内容に沿ってコンピュータを授業に 活用する方法を考えるとき、「コンピュータが持つ多様な機能により、音楽に対して総合的 な理解を深めていくこと」、そして「生徒一人一人がコンピュータを操作して、自らが音楽 を主体的に学習する態度を育てること」が、コンピュータの特色を生した内容の取り扱い になると考える。さらに、「音楽の授業でどのようにコンピュータを利用するか」ではなく、

「コンピュータで、どのように音楽を学ばせるか」という指導目標に立って、授業をデザ インしていくことが大切である。

この考えに基づき、本研究においては、生徒がコンピュータを使って音楽の楽しさ知り、 コンピュータが作り出す音楽によって、生徒の感性が育つ学習方法の確立を主な目的とす る。

1) 高等学校学習指導要領解説 芸術編 音楽Ⅰ 4内容の取り扱い(2) p.34 (平成 11 年 文部省)

## 3. 研究の方法

授業は、最初に課題曲を使って音楽データの入力方法と変更方法を習得する。その後、 生徒自身が選んだ自由曲を入力して、その曲に、生徒一人一人の感性により、音楽的表現 を加味していくという手順で行った。また、学習環境としては、高等学校のLAN教室に おいて、生徒一人がコンピュータ一台を使用して学習を行った。ソフトウェアは、一般に シーケンスソフトと呼ばれる種類で、入力した音を楽譜として画面に表示できるだけでな く、そのデータを「数値化」、「グラフィック化」できるソフトである。そして、そのデー タを簡単な操作で変更し、演奏することができるようになっている。この「楽譜と音をそ の場で見て聞いて確認できる」という点がコンピュータを活用する特徴の一つとなる。ま た、そのデータの変更が簡単にできるので、音楽の変化をすぐに知ることができるのも特 徴の一つである。これらの特徴を考慮に入れて、次の①から⑬の指導項目を設定し、学習 指導を行った。

指導項目

- ① 音符を画面に表示させながら音楽データを入力する技能を身につける
- ② テンポを変えて音楽の変化を知覚・感受する
- ③ 強弱を変えて音楽の変化を知覚・感受する
- ④ 音色を変えて音楽の変化を知覚・感受する
- ⑤ 和音をつける
- ⑥ 楽器の名前と音色を具体的に知る
- ⑦ 音を混ぜる
- ⑧ ステレオ効果をつける
- ⑨ 旋律の表情を変える
- ⑩ パートのバランスを取る
- ⑪ 生き生きとしたリズムを作る
- ⑫ 実際の演奏をコンピュータデータとして変換し、そのデータを観察する
- ⑬ ファイル名を変えながらデータ保存する技術を身につける

なお、課題曲の入力が終了した時点でアンケート形式の評価を実施し、授業の進め方を チェックすると共に、授業の理解度を検証した。このアンケートには、生徒の学習内容へ の興味深い反応が現れたので、巻末に集計結果を資料として記載した。

4. 生徒の学習状況と生徒の変容

① 音符を画面に表示させながら音楽データを入力する技能を身につける

「音符から音を感じる」という基礎的な力を、コンピュータを利用することにより習得 できた。本来、大切な学習作業である「楽譜を書く」ことは、実際の授業では十分に行わ れていない。しかし、コンピュータの場合、画面に五線譜が表示してあるので、すぐ書き 込みや訂正ができ、生徒に利便性を感じさせ、簡単に実施できる。そして、この作業は、 音符の位置と音の高さの関係、および音符の形と音の長さの関係についての理解を進める のに効果が上がった。また、コンピュータはその場で演奏できるので、生徒は楽譜を演奏 される音として捉えることができ、楽譜と音の関係を感じとることが安易となった。表1 に、アンケートの中から生徒の感想を示した。[P.9資料の分析①参照。]

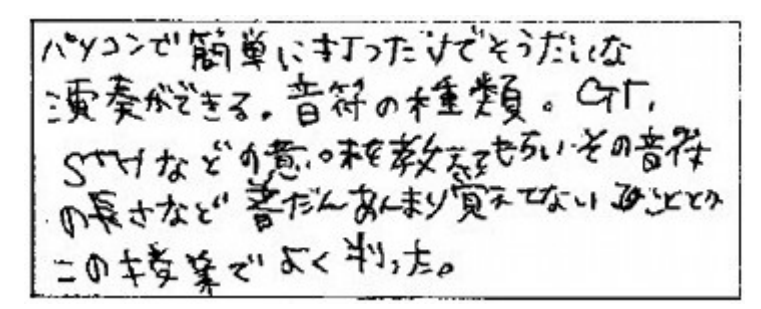

(注) GT(ゲートタイム):発音 する長さ ST(ステップタイム):音 符の種類

表1

② テンポを変えて音楽の変化を知覚・感受する

テンポによる曲想の変化を感じ取る力を育てることができた。歌唱や器楽の授業では、 演奏しながらそのテンポが自分の感性に合っているのかを判断することは、生徒にとって 難しかった。録音などによって確認する方法はあるが、録音と再生の間に時間がかかるの で、直接的に変化を感じることはできなかった。しかし、コンピュータを利用することに より、テンポをただちに変化させることができ、曲想の変化をその場で感じ取ることがで きる。また、この経験は、生徒が演奏するときに、自分でテンポを選ぶという音楽に対す る積極的な態度を身につけることにつながった。表2に、アンケートの中から生徒の感想 を示した。[P.9資料の分析①参照。]

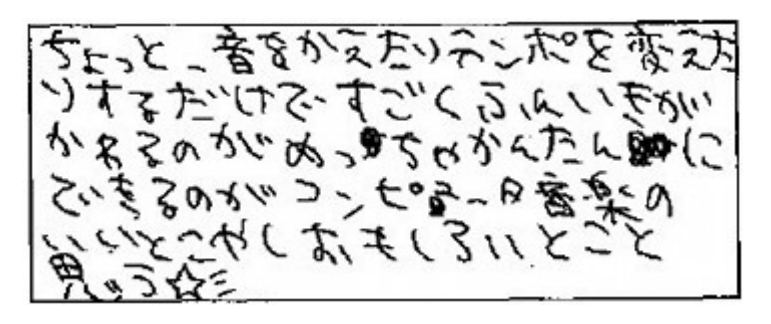

表2

③ 強弱を変えて音楽の変化を知覚・感受する

生徒は、強弱記号の意味は知っている。しかし、その強弱記号の使い方、また、強弱の 変化が曲にどのような効果があるのかを感じとっていることは少ない。コンピュータを使 うと、すぐその場で演奏して、即座にその違いを聞くことができる。これらの変化を比較 して感じ取ることにより、強弱の持つ効果を体験できた。また、コンピュータは、強弱を  $p p p$ からffまでの6種類の強弱記号ではなく128段階で表現できる。このため、 $p$ に 近いmpなど中間的な表現も可能で、自分の感性に合った強弱を表現することができるよ うになった。図1に、自由曲の前奏部分に、クレッシェンドをつけることにより強弱の効 果をあげている生徒作品を示した。

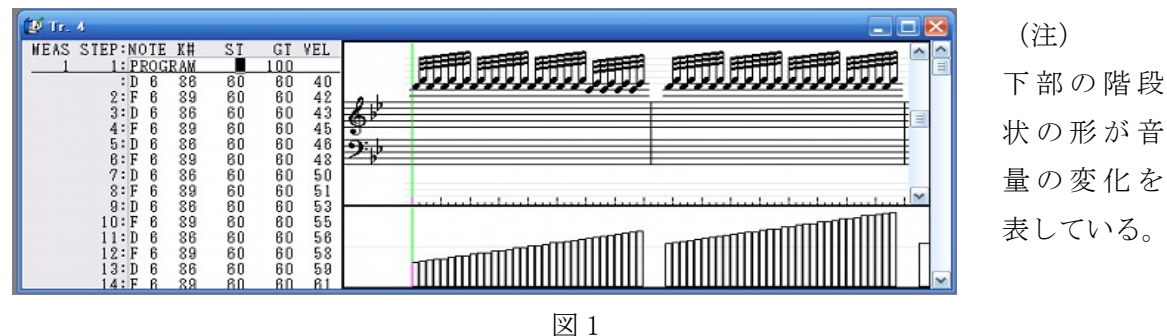

④ 音色を変えて音楽の変化を知覚・感受する

同じ旋律を、異なる音色で演奏してみることが簡単にできる。その結果、音色を変える だけで、旋律の表情の違いを味わえる。つまり、画面上の同じ楽譜を、音色を変えて演奏 することにより、同じ楽譜にもかかわらず異なった印象を受ける。このことで、音色への 興味を引き出したり、同じ楽譜でも演奏する楽器が変わると曲想が変わるということに気 づいた。また、コンピュータに標準で装備されている音源は128種類の音色があり、生 徒たちは、基本操作を覚えただけで、128種類の楽器を演奏できる能力を持ったといえ る。表3に、アンケートの中から生徒の感想を示した。[P.9資料の分析①参照。]

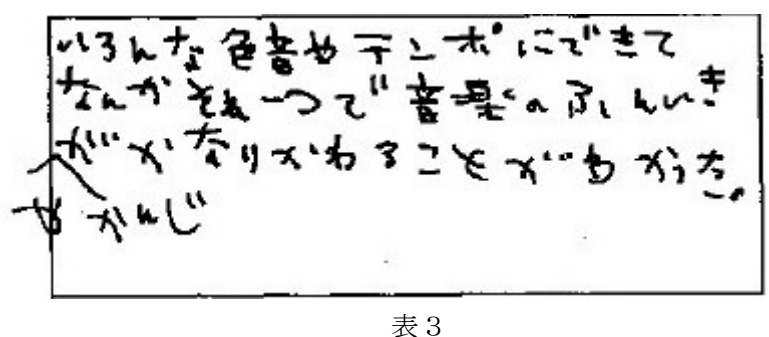

⑤ 和音をつける

コンピュータを利用すると、和音の配置・修正が簡単にできるので、いろいろな和音を 並べたりその順序を変えたりして、響きの違いを聞くことができる。これまでは、ピアノ 等の演奏技術を持っている生徒でないと、このようなことは難しかった。しかし、コンピ ュータは、操作を加えれば、すぐに聞くことができて、和音理解への大きな助けとなった。 また、和音の密集位置・乖離位置で異なる響きがすることなど、これまでの授業ではあま り経験できないことを聞き取り感じることができた。[P.9資料の分析①参照。]

⑥ 楽器の名前と音色を具体的に知る

④の音色を変えることを通して知った楽器への興味は、その楽器について自ら調べよう とする主体的な態度も育てた。例えば、コンピュータでは、128音の音域を扱うことが できる。これはピアノの約1.5倍の音域である。このことは、コンピュータは、本来楽 器が持っている音域外の音もシミュレートして演奏してくれることを意味している。この 音域外の音は、例えば金管楽器が木管楽器のような音色に変化することもあり、注意が必 要である。このため、それぞれの楽器の正しい音域で演奏することの大切さ等を学べた。

⑦ 音を混ぜる

美術の世界では、色を混ぜることは当然である。しかし、音楽では音色を混ぜてどのよ うな効果を生むのかは、授業ではなかなか体験しにくい。コンピュータにより、このよう な音への色彩感覚をつけていくことができる。コンピュータ音楽では、16以上のデータ トラックを扱えるので、同じデータを入力した2つのトラックに、それぞれ異なる音色を 設定し演奏してみることができる。このことにより、音色を混ぜることが簡単に実現でき る。「一つの楽器の演奏より他の楽器が加わったほうが響きがよくなる」という経験は、生 徒の感性を豊かにする効果があった。

⑧ ステレオ効果をつける

生徒はステレオの効果を日常あまり意識していない。しかし、音楽鑑賞会や映画鑑賞会 などで、音が立体的に聞こえて来た時の感動を、体験して覚えている。その感覚を、コン ピュータを使って再現する。ステレオ感は操作方法を覚えると、簡単に作り出せるので、 生徒は進んで工夫を重ねるようになっていく。また、このように、音の響きを立体的にイ メージできることにより、実際の楽器の配置関係や、楽器までの距離感などをイメージし て音楽作りをするようになった。図2に「PANPOT」を使用して、音を左から右に移 動させている生徒作品を示した。

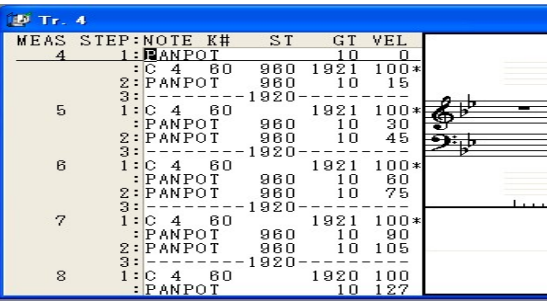

図2

(注)

PANPOT:左右のスピーカーから 聞こえる音量を調整する。VEL の 数値が、0で左側からのみ聞こえ、 127で右側からのみ聞こえる。

⑨ 旋律の表情を変える

テンポを変えて演奏してみることで、「速く演奏した方が華やかに聞こえる旋律」や、「ゆ っくり演奏したほうがきれいに聞こえてくる旋律」の形があることに、生徒は気づく。こ の体験は、旋律の形や表情について考える態度を生む。「メロディは印象的で美しくなけれ ばいけない」という既成の概念を超え、生徒はさまざまな表現の工夫をするようになった。 [P.9資料の分析①参照。]

⑩ パートのバランスを取る

パート間のバランスを考えた曲つくりができるようになった。各声部のバランスを整え るということは、大変重要な音楽的要素である。しかし、歌いながらでは、パート間のバ ランスは実感しにくい。それを、コンピュータから指示を出して、バランスを整えた音を 聞くことは、パートのバランスの大切さを実感し、自分たちの歌や器楽の演奏にこの経験 を生かそうとする気持ちを育んだ。

⑪ 生き生きとしたリズムを作る

最近の生徒は、日ごろ聞いている音楽のリズムが耳に残っているので、リズムに対する 感受性は豊かである。このため、「リズムのノリを作るためには、アクセントの位置を決め ることが大切である」と教えると、生徒はそのリズムを変化させることに取組み、自分な りのノリを作り出そうとした。また、さらに微妙なニュアンスを出すために一度完成した リズムから、わざわざ発音のタイミングをずらして真剣にリズムのノリ作りに取組む生徒 がいた。

⑫ 実際の演奏をコンピュータデータとして変換し、そのデータを観察する

コンピュータに接続できる電子ピアノを使用すると、演奏をコンピュータデータに変換 することができる。このデータを画面に表示させると、様々な特徴が読み取れる。例えば、 和音を弾いた場合、「構成音のそれぞれの音量はかなり異なっているし、和音の最低音は常 に強く弾かれる傾向が強い」等である。このように、実際の演奏をデータとして見ること により、きれいに感じている音は、決して数値として均一ではないことを生徒は発見する。 これにより、バランスがいいと感じる和音を作り出すためには、音量などの要素を工夫し なければならないことに気づいた。このことは、自分のデータをそのイメージに近づける ようとするだけでなく、アコースティックな演奏の場においても、この経験を生かそうと した。

⑬ ファイル名を変えながらデータ保存する技術を身につける

曲を作る過程を記録に残せるので、生徒は自分の音楽作りを客観的に見ることができる ようになった。図3に示すファイル名(授業日+保存回数)で保存することにより、曲がど のようにできたのかを、随時確認することができる。また、学習の積み重ねが認識できる ため、完成までの目標を設定しやすく、意欲を持って作業できるようになった。さらに、

曲のイメージが予定と異なってきた場合でも、以前に作成したファイルに戻って、やり直 せて、より自分の感性に合った表現を試みようとする態度が育った。

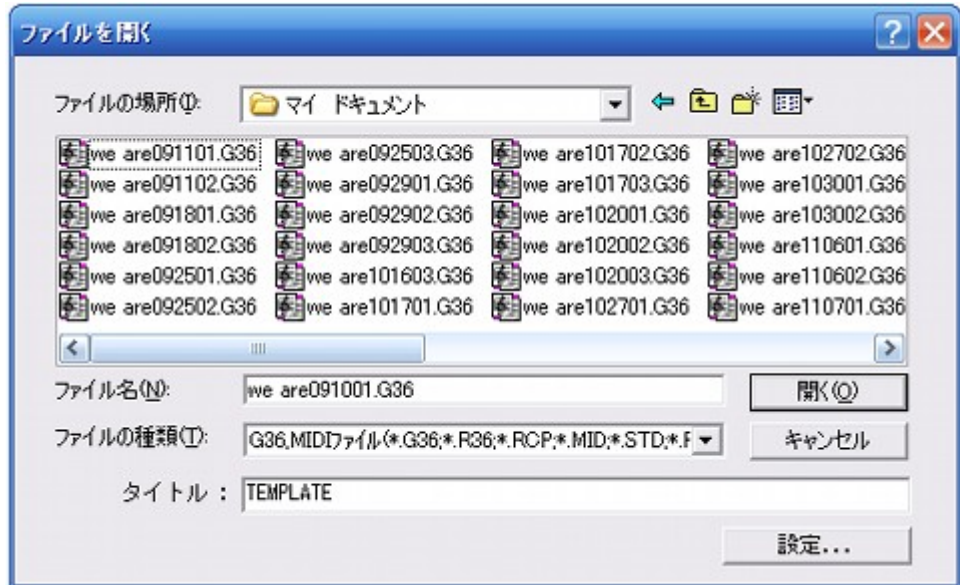

図3

5. 研究の成果

各指導項目で述べた成果を、以下にまとめる。

- ① 音符の位置と音の高さの関係、及び音符の形と音の長さの関係の理解が進み、楽譜に 対する知識、及び楽譜を音としてイメージする感覚が身に付いた。
- ② 演奏するテンポを自分で決める、という音楽に対して積極的に関わる姿勢が身に付い た。
- ③ 強弱を効果的に表現しようとする姿勢が身に付いた。また、pに近いmpなど中間的 な表現も理解し、自ら用いることができるようになった。
- ④ 音色を感じることができ、楽器を自分の感性に合わせて使い分ける能力が身に付いた。
- ⑤ 和音について深く知ることができた。
- ⑥ 楽器について、その特徴を自ら感じ取ろうとする姿勢が身に付いた。
- ⑦ 音色の変化を感じ、音に対しての色彩感覚が身に付いた。
- ⑧ 音楽を立体的に表現しようとする創造性が育った。
- ⑨ 旋律の持つ表情に気づき感じ取るようになった。
- ⑩ 声部のバランスの大切さを実感し、演奏に活かす気持ちが育った。
- ⑪ リズムを生き生きと作りだそうとする態度が育った。
- ⑫ 高度な演奏技術に近づくために、演奏を分析し、その要素を自分の音楽作りに取り入 れようとする態度が身についた。
- ⑬ 音楽を「試してみる」という姿勢が身に付き、試行錯誤を重ねながら、自分の個性に 合った音楽作りをしようとする態度が育った。

上記の成果、及び資料の分析①②④⑤により、コンピュータを使った音楽の授業は、歌 唱・合唱や器楽の授業の中で得ていた音楽への感性と同質のものを、生徒に定着させたと いえる。むしろ、このような13項目もの指導項目で、それぞれ生徒たちの感性を育む成 果を得たことは、コンピュータの活用が、他の音楽の学習分野に比べて、より効果的に感 性を育てたと考えられる。

また、今までの授業では、楽器の演奏方法を習得するのに多くの時間がかかり、その楽 器で音楽を美しく表現するという時間が十分取れなかった。しかし、コンピュータは、操 作方法を習得するのにあまり時間がかからない。このため、音楽の表現のための時間を多 く確保することができる。つまり、楽器の技術指導ではなく、音楽の授業が本来行うべき、 生徒自らが音楽を楽しむ方法を発見していくという授業時間を多く作り出せた。

さらに、コンピュータを使ったことによって深まった学習内容もある。強弱の中間的な 表現、音を混ぜる表現や音楽を立体的に作ってみたりすること、等である。これらの内容 は、コンピュータを活用することにより、音楽を「試してみる」という学習方法の特徴に より、もたらされるものである。この新しい経験を通して、今までにはない視点で生徒の 音楽を楽しむ感性が育てられた。つまり、音楽を音として聞くだけでなく、「音楽を自分で 変化させてみる」という楽しみを知った生徒たちは、自ら音楽に工夫を加え、自分の感性 に合わせて音楽作りをするようになったといえる。このように、コンピュータは、生徒一 人一人の音楽に対する感性を、その個性に合わせて育てるのに有効である。

7. 今後の課題

コンピュータを活用することにより、音楽の授業としての新たな感性教育が実践できる ことが分かった。ただ、本研究の内容のような実践例は少ないので、より生徒が学びやす く理解しやすい、さらなる授業方法の開発が必要と思われる。また、コンピュータを使っ た授業で得た成果が、歌唱・器楽等の他の学習分野と関連付けられ、互いに効果を上げる 方法についても、研究の必要がある。そして、これらの研究を、小学校・中学校・高等学 校において、子どもたちの発達段階に応じたカリキュラムの中で再度構築し、どの学年で も実施できる授業の方法を確立することが、今後の課題と考える。

8

資料

## 授業アンケートの集計

このアンケートは、授業の進め方をチェックするとともに、授業の理解度を検証する目的 で実施した。実施時期は、課題曲の入力がほぼ終了した時点で、指導項目の①から④につ いての解説が終わっている。設定した質問項目は、以下の4項目で、回収総数は93であ った。(この資料において取り上げた「主な内容」の例は、生徒が実際の記述をできるだけ そのまま記載した。)

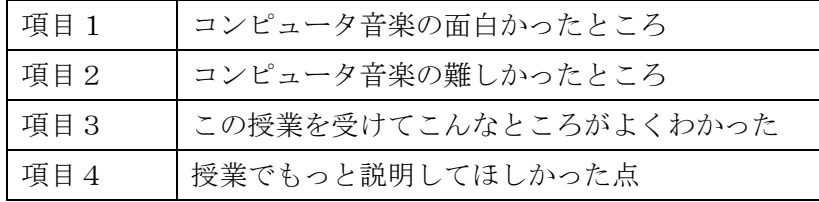

項目1 「コンピュータ音楽の面白かったところ」の集計と分析

回答を指導項目に対応した内容で分類した。記述によって回答させたので複数の回答が あり、集計総数は120となった。

集計 ①

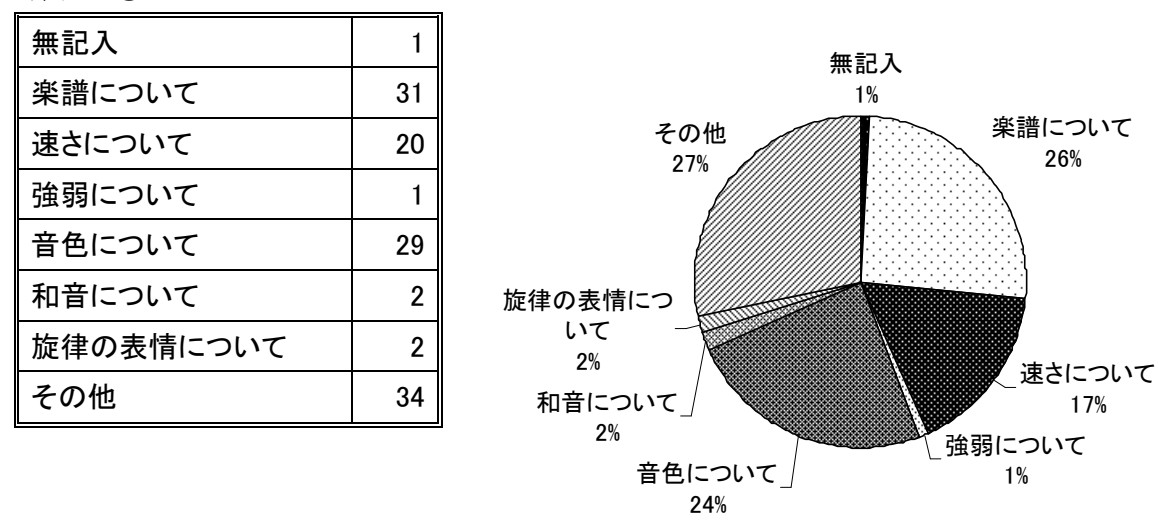

分析 ①

授業を行った指導項目ついては、面白かったと感じ、指導項目①②④の理解が進んだと 考えられる。③「強弱について」の数値が低かったのは、この項目の授業が、使用ソフト の操作説明のみで、実習を行う時間をほとんど取れなかったのが要因と思われる。また、 指導項目⑤「和音」および指導項目⑨「旋律の表情」についての授業はまだ行っていない が、すでにそれを感じ取って記入している。また、特徴として、指導項目以外の「その他」 についての記入が多かった。このため、「その他」の内容をさらに集計し、分析を行った。

集計 ②

| 「その他」の内容    | 人数 |
|-------------|----|
| パソコンで音楽ができる | 12 |
| 自分で音楽を作れる   | g  |
| 音が聞ける       | ጸ  |
| その他         | 3  |
| 否定的意見       | 2  |
| 合<br>計      | 34 |

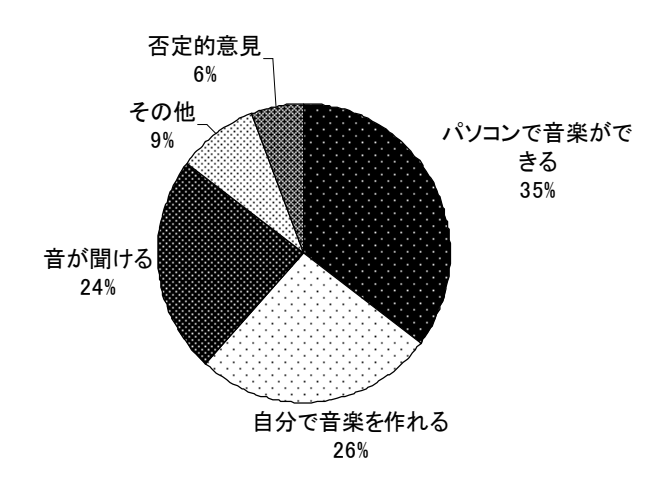

「その他」の主な内容

- ・コンピューターに楽符をうちこんでそれがピアノとかでひいたかんじにながれてすご いと思ったし、うちこんでいくのがたいへんやったけど、ケッコウたのしかった。
- ・音とか、聞いたし、まちがってももどせば、上から、うてるし、おもしろかった。
- ・自由に音楽がつくれるところ。
- ・オンプとかを、すぐいれられるからすごいなって思ったし、シャープとかもすぐいれ られるからすごいなぁって思った!!これやったら楽に自分で音楽作る人はつくれ るなぁって思った!!
- ・はじめは意味もやり方も分からなくておもしろくなかったけど、やり方が分かったら、 たのしくなってきて、自分の作った音楽きいてんのがおもしろかった。
- ・音楽を作る楽しさがわかった。あとスピードや音を自分で決められた所。
- 分析 2 ・音符をうったら、ハモッたり、テンポを変えたり、ほんまにピアノをひいてるみたい に聞こえるのがおもしろかった。
	- ・自分でやった曲がちゃんと音がでて感動した。

分析 ②

生徒たちは、「コンピュータで音楽ができる」ということ自体に面白さを感じている。そ の感覚の元になるものは、「自分で音楽を作れる」「自分で作った音を聞ける」という、音 楽へ積極的にアプローチする意識だとアンケートより推測される。データを入力すること を、自分で音楽を作れるという面白さとして感じ、そのデータの音を聞けることを楽しん でいる。なお、コンピュータ音楽に対しての否定的意見は、「面白くなかった」、「あんまり ない」と無記入の1件を含めて93人中、3件で、全体の約3%であった。

項目2 「コンピュータ音楽の難しかったところ」の集計と分析

集計は項目1と同じように分類した。この項目でも、複数にわたる回答により、集計総 数は132となった。

集計 ③

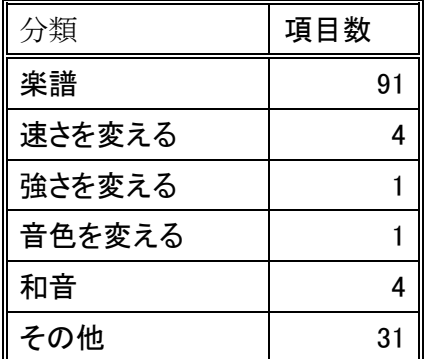

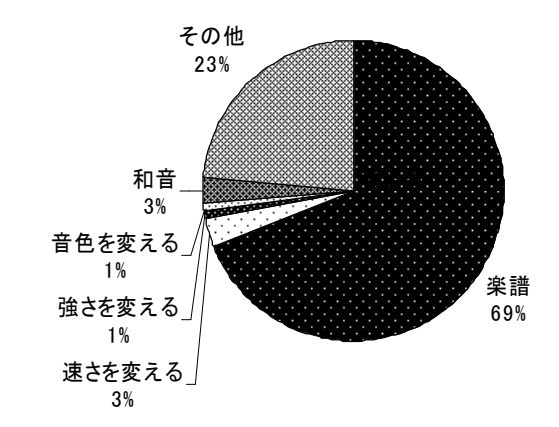

分析 ③

難しかった点は、楽譜に関する内容が69%を占めている。具体的には、「ヘ音記号の読 み方」、「音符の旗が単独の時とつながった時の違い」、「三連符」、「タイ」、「臨時記号」、「リ ピート記号」等であった。学習内容自体については、難しいという感覚はあまりもってい ない。また、「その他」の項目の内容は、ほぼコンピュータの操作方法に関するものであっ た。

項目3 「この授業を受けてこんなところがよくわかった」の集計と分析

この項目は、理解が進んだ点について知るために設定し、複数回答により集計総数は1 32となった。

集計 ④

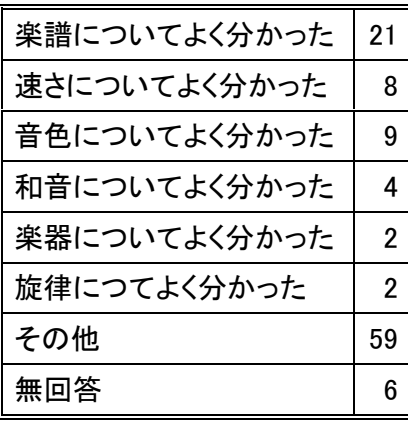

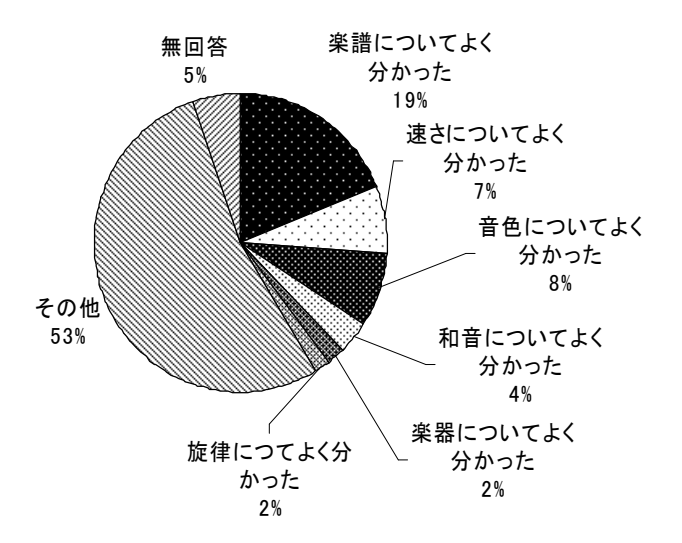

## 分析 ④

よく分かったという点の分布は、項目1の「面白かった点」と似た傾向を示した。これ は、それぞれの指導項目で理解が進み、コンピュータを使っても音楽的要素の理解を進め られること示していると考えられる。また、この項目でも、「その他」が多数を占め、教師 の提示した指導項目だけでなく、それ以外でも、生徒自身により、それぞれの感性で音楽 への理解が進み、音楽を感じ感動している様子があった。このため、この項目でも、「その 他」を集計した。

集計 ⑤

「その他」の内容

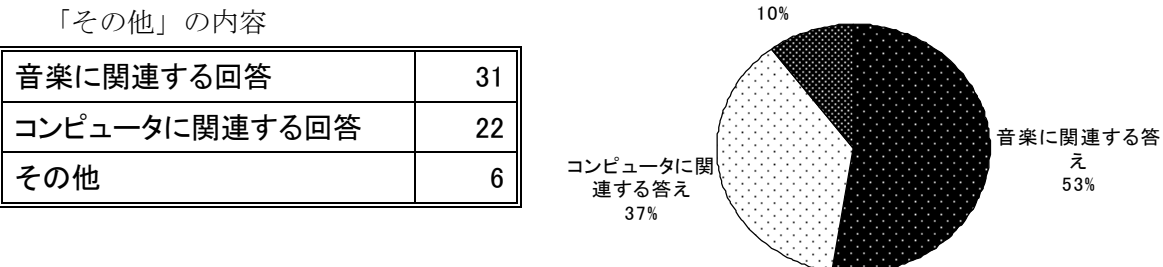

その他

「音楽に関連する回答」の主な内容

- ・音楽にはいっぱい音がある。
- ・音楽の知識が少ししかなくて、難しい作曲もかんたんにできる。
- ・曲を作るのはすっごく難しいという事!!そして1つ1つの曲がこんな風に段かい をふんでできているんだと思ったら作る人の苦労がわかった気がした。
- ・音楽の楽しさとか、難しさが良くわかった。
- ・色々なトラックで曲がこうせいされたのがすごいと思った。
- ・コンピューターでしかできないこんなことができるなんて思わなかった。授業を受 けてこんなことできるとわかった。
- ・#をつけたのと、とったのとだったら全然音がちがうことがわかった。
- ・あまり理解できたことはなかったけど、この授業楽しかった☆★☆
- ・音楽がたのしくなった。
- ・音楽のおもしろさ やね。

「コンピュータに関連する回答え」の主な内容

・少しだけパソコンの使い方がわかった。 ・パソコンの難しさがわかった。パソコンでこんなことができることがわかった。 ・パソコンのすごさ。

## 分析 ⑤

アンケートに記入されたこれらの率直な感動が、生徒の音楽に対する興味・関心を深め ていることは明らかである。また、生徒はコンピュータ自体に対してもおもしろさを感じ ているようである。「音を感じた、音楽を感じた」という回答が大変多く記入されているこ とは、コンピュータを使用して授業を行っても、生徒は、音楽そのものにたいして感動を 覚え、音楽の楽しさを知ったことを現していると考えられる。6件あった「その他」は、「特 にない」や、教え方についてであった。

項目4 「授業でもっと説明してほしかった点」の集計と分析

この項目は、授業の改善点を知るために設定し、複数回答により、集計総数は111と なった。

集計 ⑥

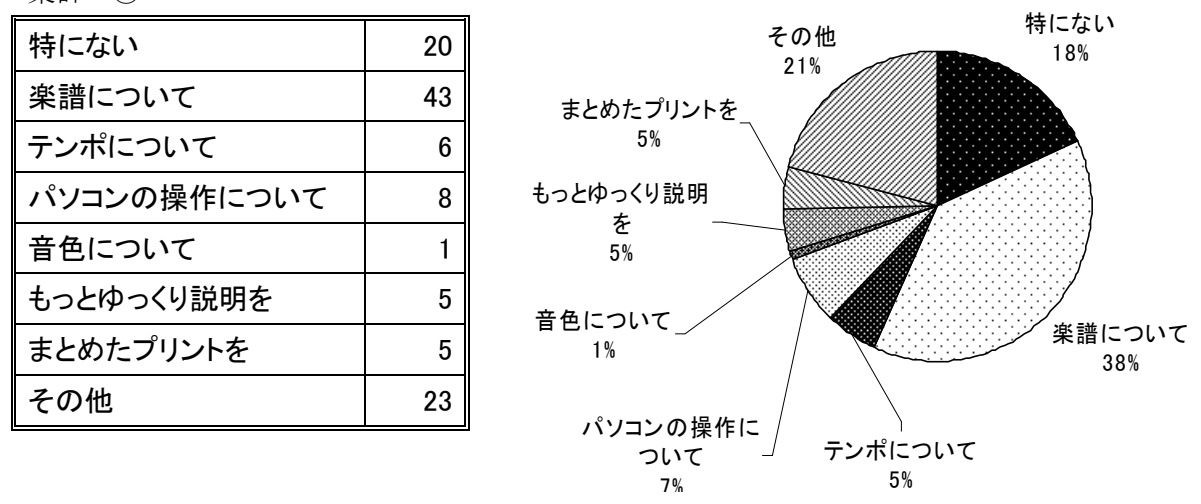

分析 ⑥

やはり、ここでも楽譜に対する理解が問題となっている。この授業によって、「楽譜を読 むことが大切である」という生徒の意欲も高まったと思われる。さらに、基本的な事項を 書いたプリントは配布したが、それだけでは満足できず、より詳しい内容の説明を求めた り、説明をしっかり聞きたいという意欲が見られる。また、この「授業でもっと説明して ほしかった点」に対して、「特にない」の回答が18%あったことは、授業内容の分量とし ても、生徒のコンピュータ音楽への不満足感も、あまりなかったと思われる。「その他」は、 「もっと詳しく」、「時間が少ない」、「先生の話がはやい」等であった。